## **Steps through Learning Computing: Programming Adventures - The Micro:Bit**

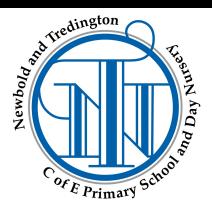

## Vocabulary that I will learn and use during this unit of work

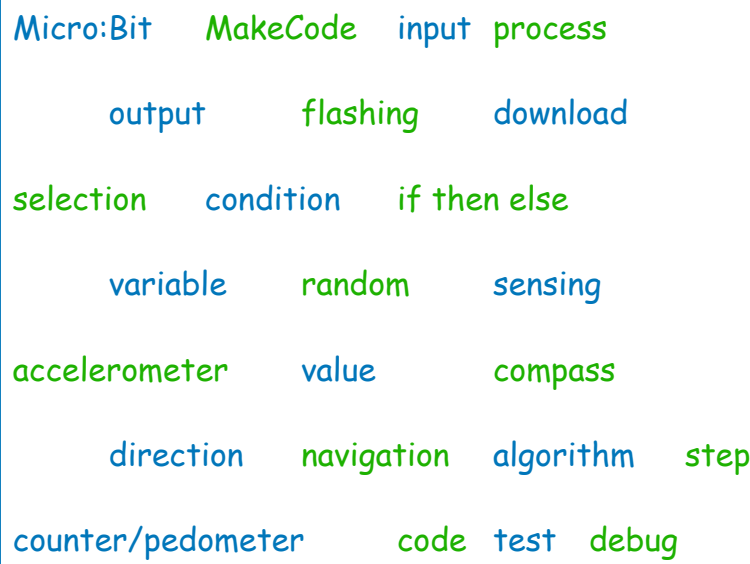

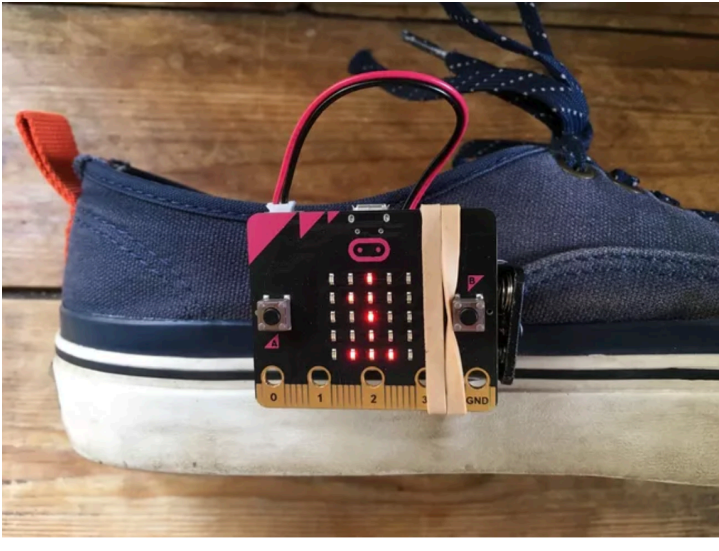

Sticky knowledge about programming a Micro:Bit

- The micro:Bit is a tiny computer you can write programs on the IPAD on computer and transfer them to run on your Micro:Bit
- An emulator is simulation of a physical Micro:Bit where you can test a program before downloading it
- An accelerometer is a sensor that can detect movement and direction
- We can program decision making by using 'if, then, else' variables
- These selections can determine the flow of a program
- The inputs on a Micro:Bit are a light sensor, microphone, compass, accelerometer, temperature sensor, touch button, A and B buttons, reset button
- A variable is a value that can be set and changed throughout the running of a program

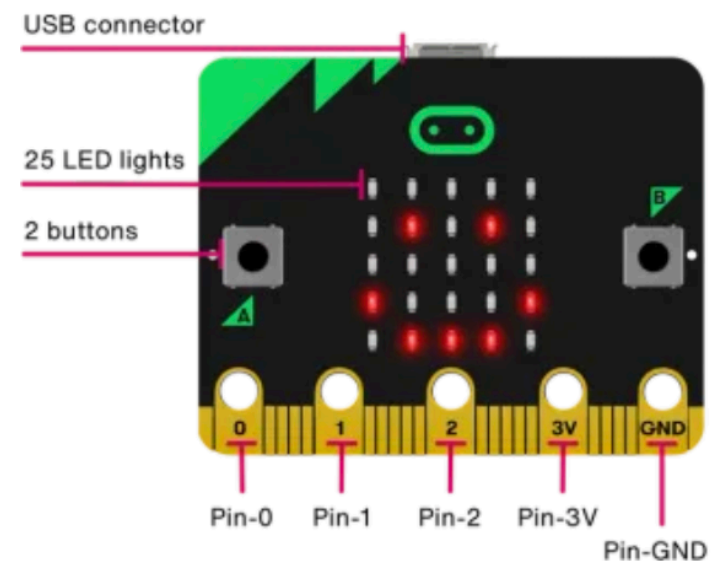

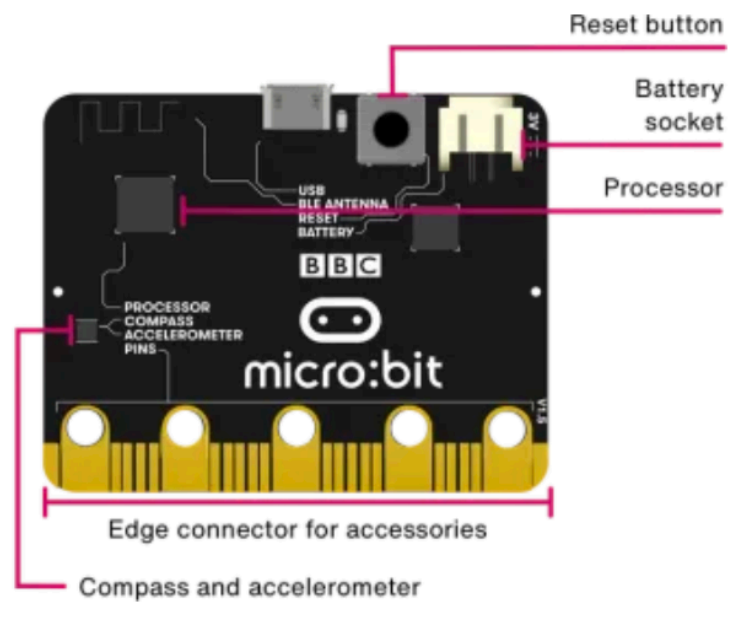